## **Servidor FreeNAS**

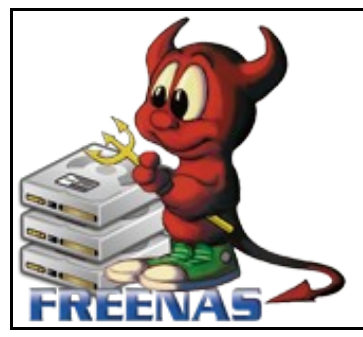

## **FreeNAS: The Free NAS server**

## **Introdución**

- ◊ FreeNAS é un servidor NAS de código aberto, que pode converter un PC nun servidor de almacenamento en rede.
- ◊ O software, que está baseado en FreeBSD, Samba e PHP, inclúe un sistema operativo con soporte para software para distintos modelos RAID e cun sistema de administración vía web.
- ◊ O servidor soporta accesos dende diferentes máquinas tipo Windows, Apple Macs, FTP, SSH e Network File System (NFS).
- ◊ Está orientada a ser minimalista, para instalarse nunha Compact Flash, disco duro ou incluso nun pendrive USB.
- ◊ Web do proxecto: [www.freenas.org](http://www.freenas.org)
- ◊ [Práctica có Freenas](http://informatica.iessanclemente.net:82/manuais/images/5/56/Practica-Freenas.pps).

## **Requirimentos hardware**

A actual versión (Marzo 2014) é a 9.2.2 recomenda o seguinte hardware:

- Arquitectura de 64 bits, ainda que tamén se pode instalar nun equipo de 32 bits.
- RAM: Canta máis mellor. Se queremos empregar o sistema de arquivos ZFS, que é o recomendado, deberiamos ter un equipo con, como mínimo 8 GB de RAM. Se temos menos, mellor non empregar ZFS.
- Capacidade do USB, memoria Compact Flash ou disco duro: Recoméndase que sexa de 4GB ou máis (o dispositivo será dedicado).

'*Instalación de Freenas en VirtualBox:*

EmbedVideo does not recognize the video service "youtubehd".

'*RAID1 de Freenas en VirtualBox:*

EmbedVideo does not recognize the video service "youtubehd".

-[-Vieites](https://manuais.iessanclemente.net/index.php/Usuario:Vieites) 2008